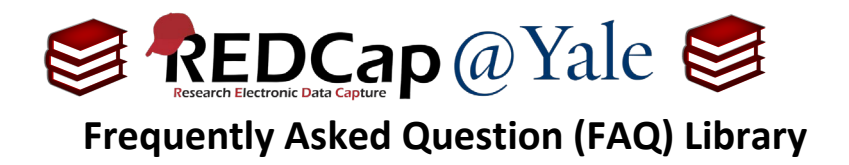

# *Why is my REDCap project so slow?*

If you are having problems with REDCap performance, it is usually the result of your project design, not server capacity. Below are some tips for improving the speed of your REDCap project.

## **→ Problem: The Record Status Dashboard is slow to load.**

## **Troubleshooting**:

The Custom Record Label and Secondary Unique field will both slow down REDCap. You are essentially running a new report each time you load the dashboard. Try creating a custom dashboard with fewer fields to limit the amount of data being processed each time you view the dashboard. Similarly, if you have many events in a project, this can also slow down the Record Status Dashboard. Limiting the number of events included in a custom dashboard will also help with performance.

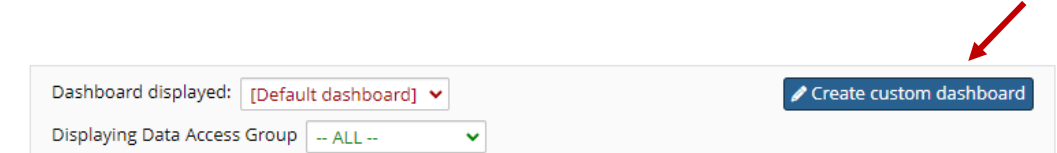

To learn more about custom dashboards, refer to **FAQ: CUSTOM DASHBOARD**

## **→ Problem: The search function is slow.**

## **Troubleshooting**:

When searching for specific data in **'Add/Edit Records'**, choose a specific field to search. This will limit the amount of data REDCap has to sort through.

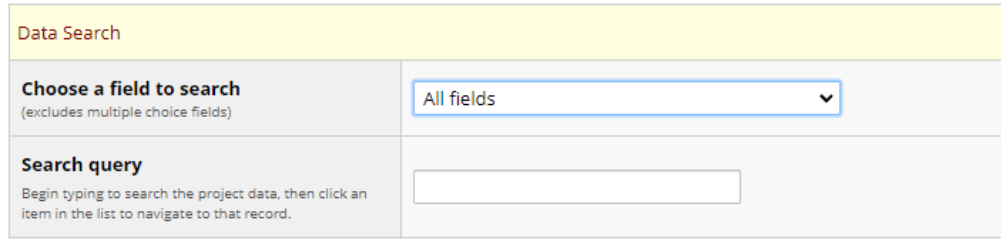

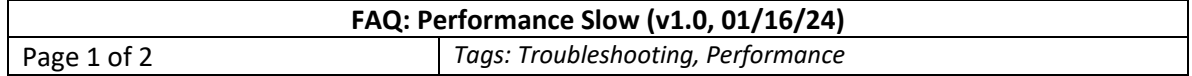

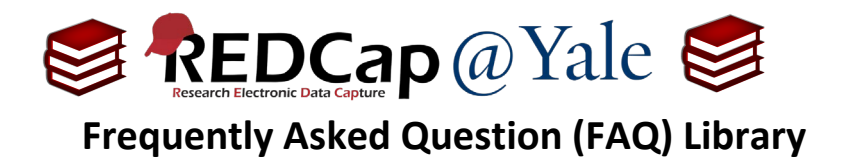

## **→ The Data Entry form is slow to load.**

## **Troubleshooting**:

This is likely due to the number of fields in the form. Try to keep forms to less than 500 fields.

If many fields also include branching logic and calculated fields, consider breaking the form into multiple forms. Rendering long, complex forms is processor intensive. Streamlining the form and/or minimizing rendering processes will greatly improve efficiency.

## **→ The report generator crashes.**

## **Troubleshooting**:

Rather than viewing or exporting all data, try creating filtered reports to limit the amount of data required to process the report. Create a new report, then limit the number of fields and filter by attribute to create custom reports that will load efficiently.

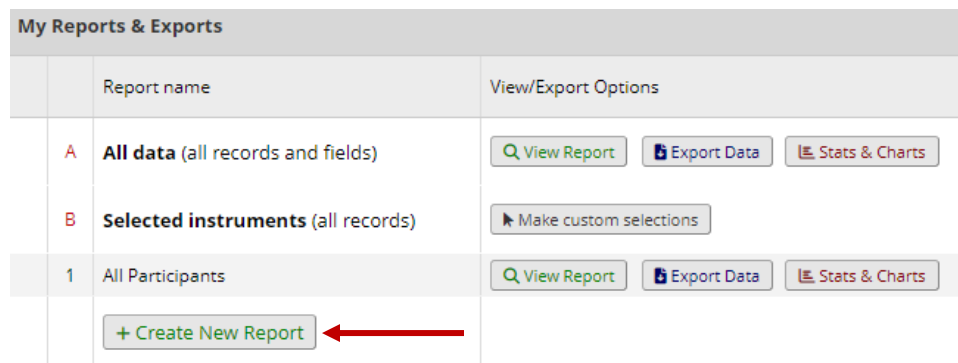

## When creating reports, the filter attributes can be adjusted in Step 3.

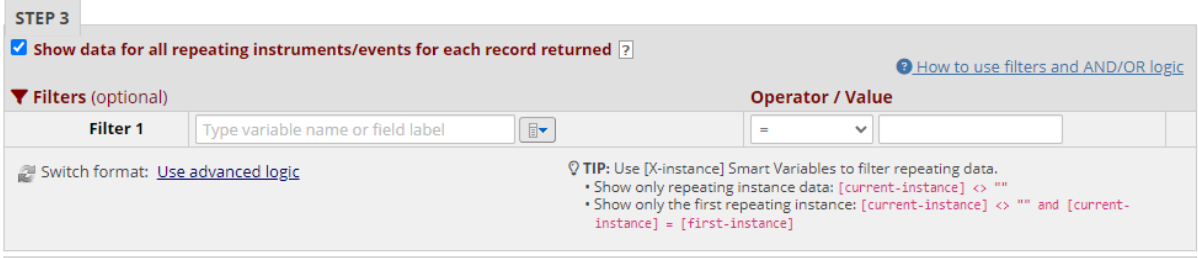

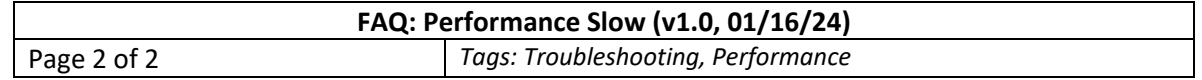